## Genome 540: Discussion Section Class - 12

Chengxiang Qiu

### HW 5: find multiple alignment for three sequences

- Create an edit graph for 3 sequences using the BLOSUM62 score matrix
- Run HW4 WDAG program on the edit graph to find the highest scoring path (local alignment)
- Report *in the specified format*:
	- Maximum path score for the multiple alignment
	- List of all edge weights (alphabetically sorted)
	- List of all edge counts (alphabetically sorted)
	- Highest scoring alignment

#### If we only align two sequences

Sequence 1: from 1 to N1 Sequence 2: from 1 to N2

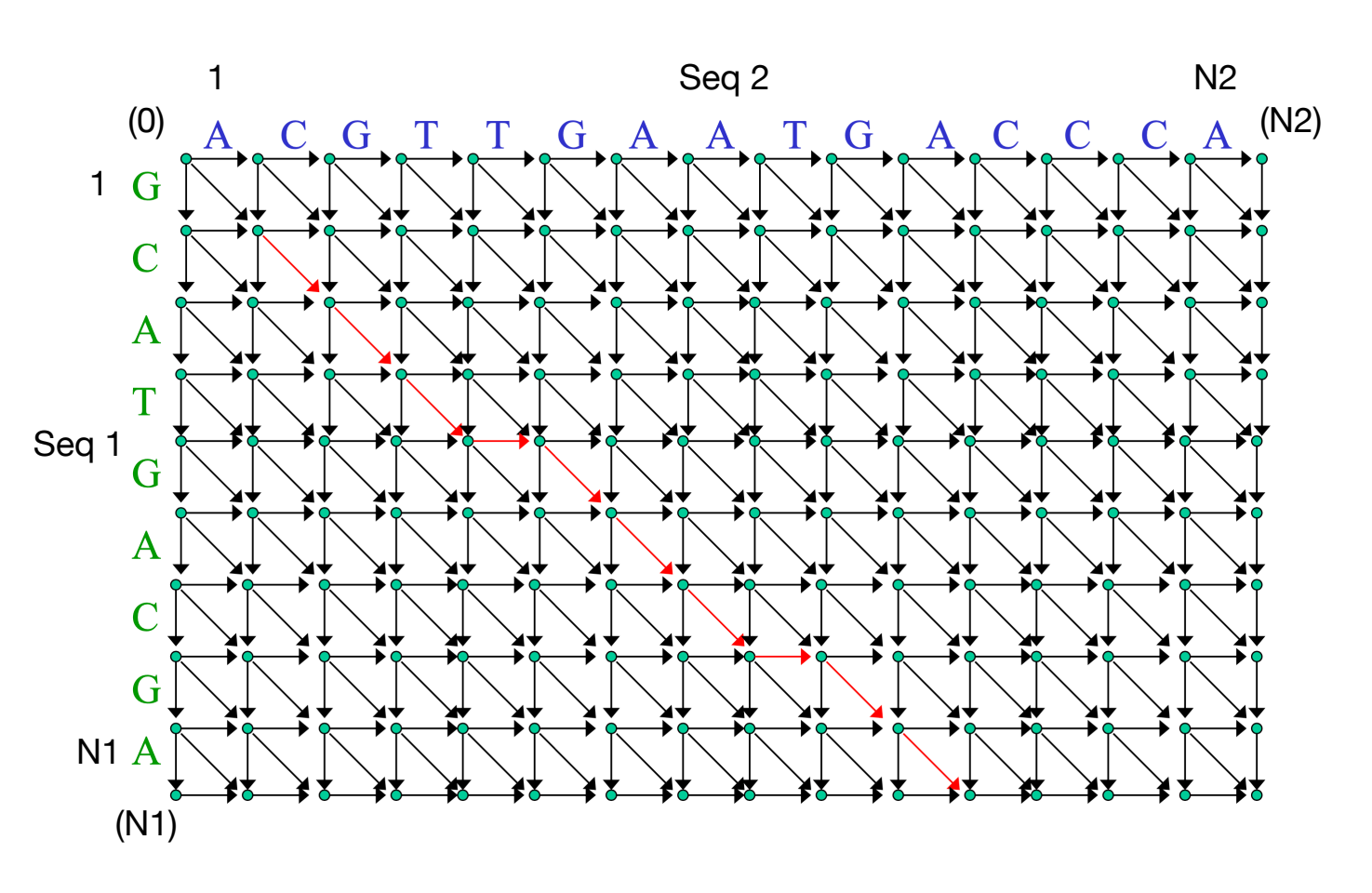

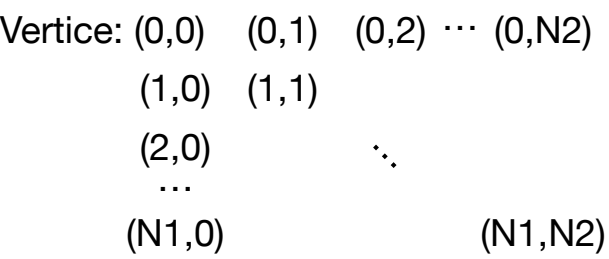

Vertice: two *for* loops

Edges:  $(0,0)$   $(0,1)$  weight  $(A)$ (0,0) (1,0) weight (G\_) (0,0) (1,1) weight (GA)

> Edges: for any node (i, j)  $(i, j)$  ->  $(i+1, j)$  $(i, j)$  ->  $(i, j+1)$  $(i, j)$  ->  $(i+1, j+1)$

…

#### We could extend it to three dimensions (or even multiple dimensions)

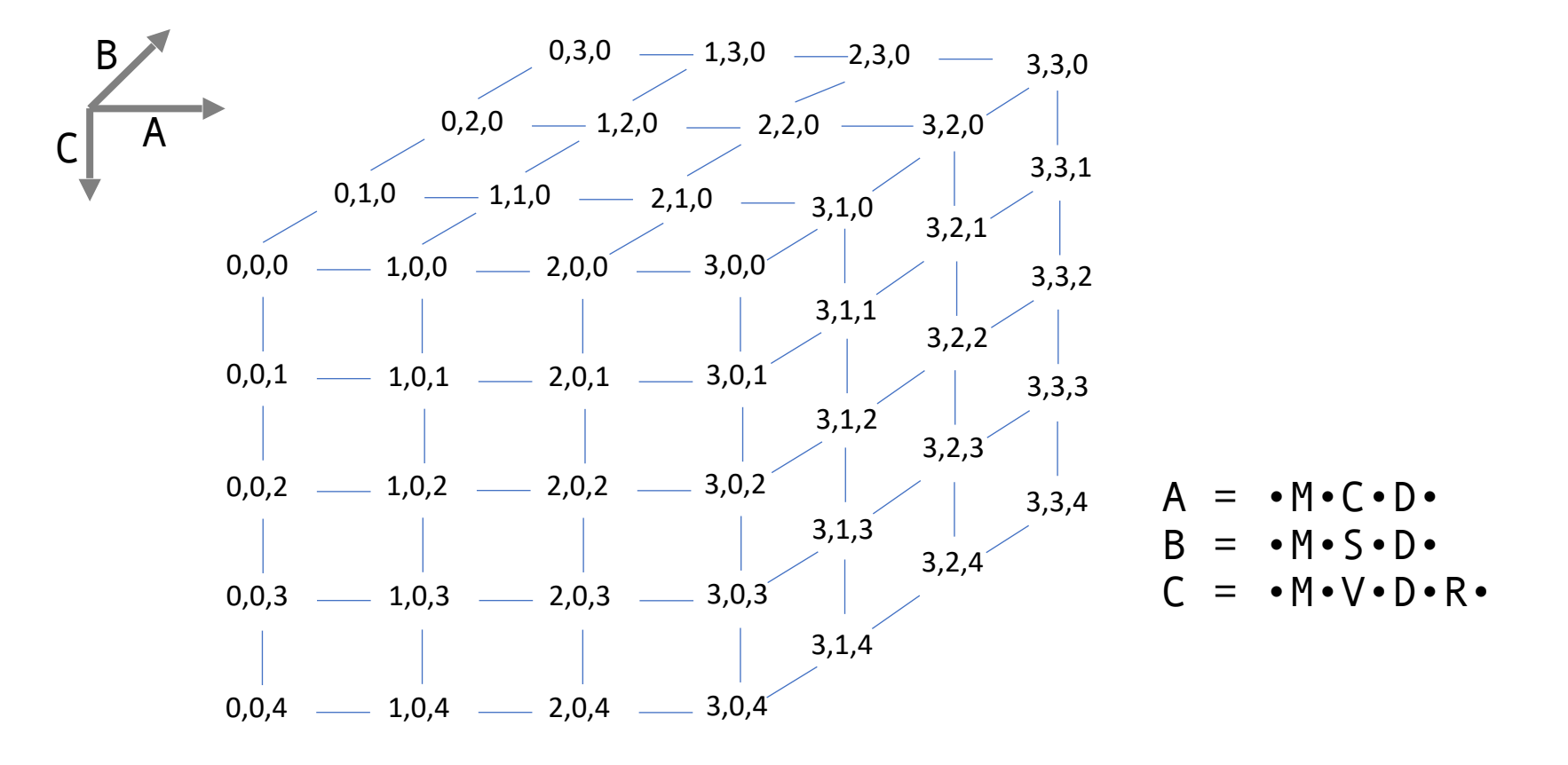

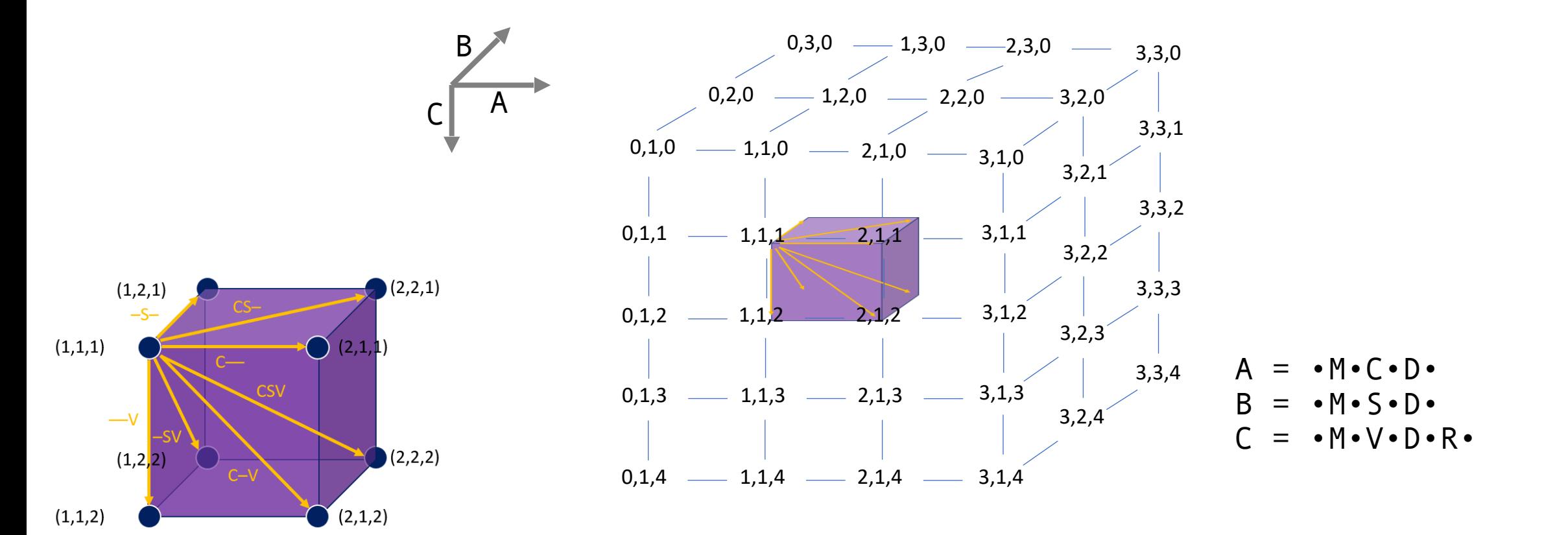

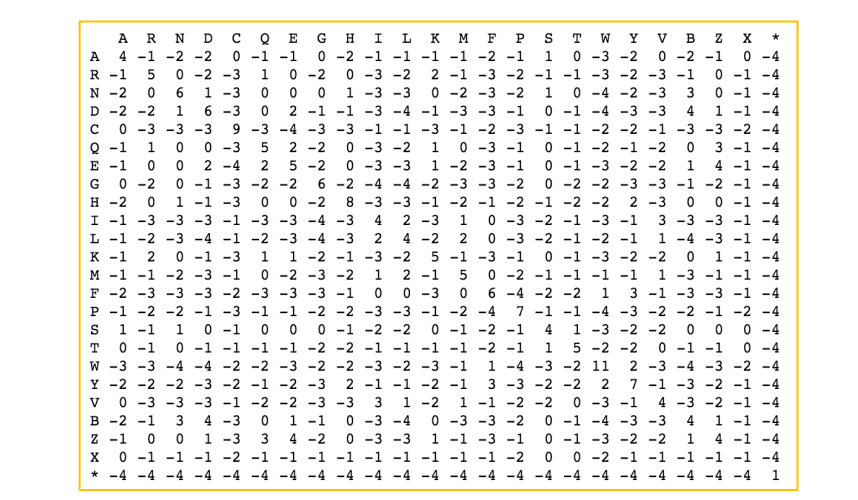

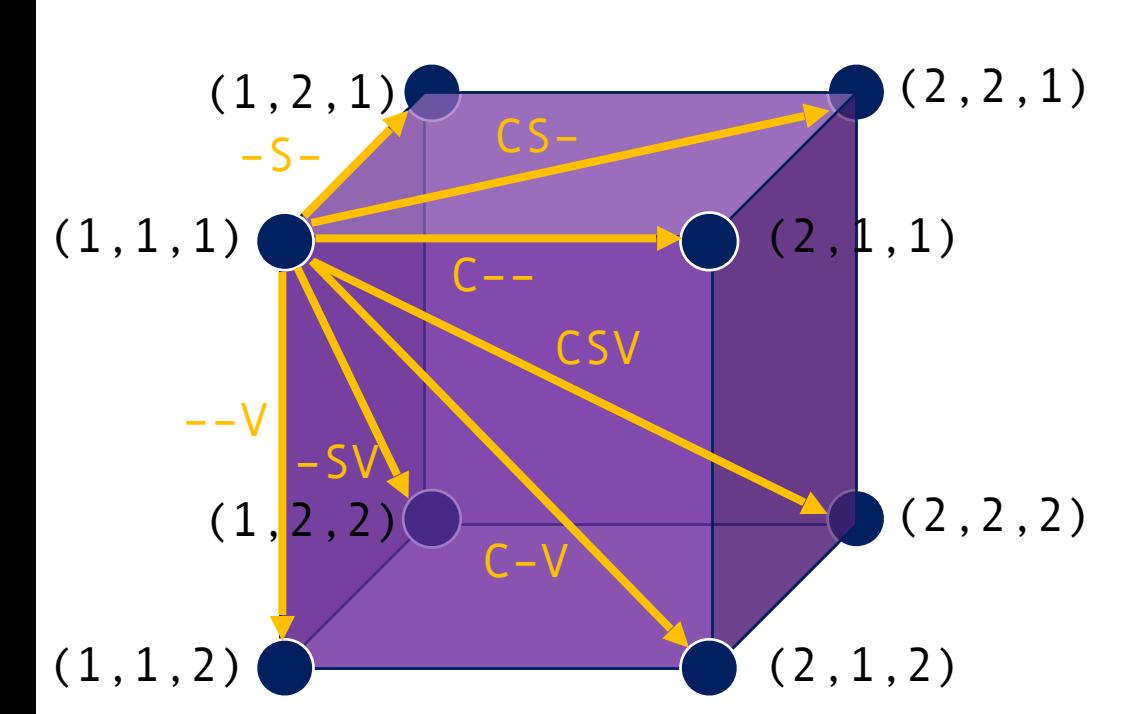

A

B

C

$$
A = \cdot M \cdot C \cdot D \cdot R \cdot \dots
$$
  
\n
$$
B = \cdot M \cdot S \cdot D \cdot E \cdot \dots
$$
  
\n
$$
C = \cdot M \cdot V \cdot D \cdot R \cdot \dots
$$

weight(CSV) = score(CS) + score(CV) + score(SV)  $weight(CS-) = score(CS) + gap\_penalty + gap\_penalty$ 

#### HW6

- Due 11:59pm on Sunday, Feb 20
- Assignment: use D-segment algorithm to identify sequence segments with high copy number.
	- Input:
		- File with read start counts at each position along a chromosome (Chromosome\tPosition\tScore)
		- Scoring scheme
	- Output:
		- Number of normal and elevated copy-number segments
		- List of elevated copy-number segments (start, end, score)
		- Annotations for the three segments with the highest scores (look up using UCSC genome browser)
		- Histograms of read-start counts (i.e. number of positions with 0, 1, 2, and >=3 read-starts) for non-elevated and elevated segments

#### Maximal segment vs. Maximal D-segment

- Maximal segment:
	- No subsegment has a higher score
	- No segment properly containing the segment satisfies the above condition
- Maximal D-segment:
	- No subsegment has score < D, where D is the dropoff value
	- No subsegment has a higher score
	- No D-segment properly containing the D-segment satisfies the above condition
	- The segment score must be  $>=$  S, where S  $>=$  -D
- A *maximal*(-scoring) segment I is one such that
	- $-P1$ : no subsegment of I has a higher score than I
	- $-P2$ : no segment properly containing I satisfies PI
- Example:

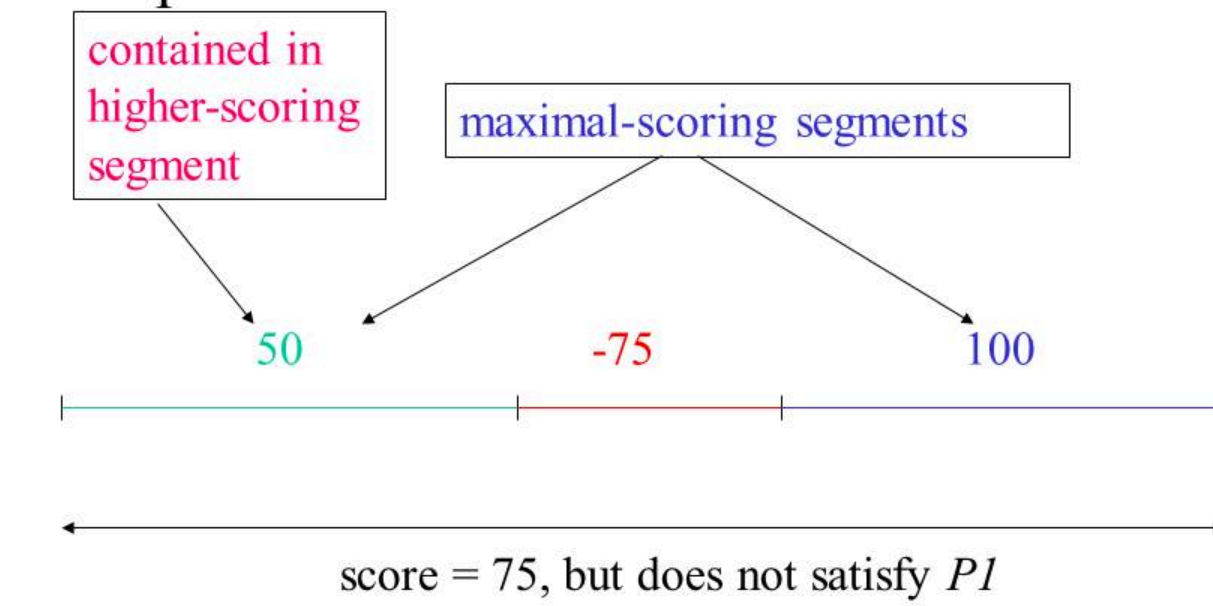

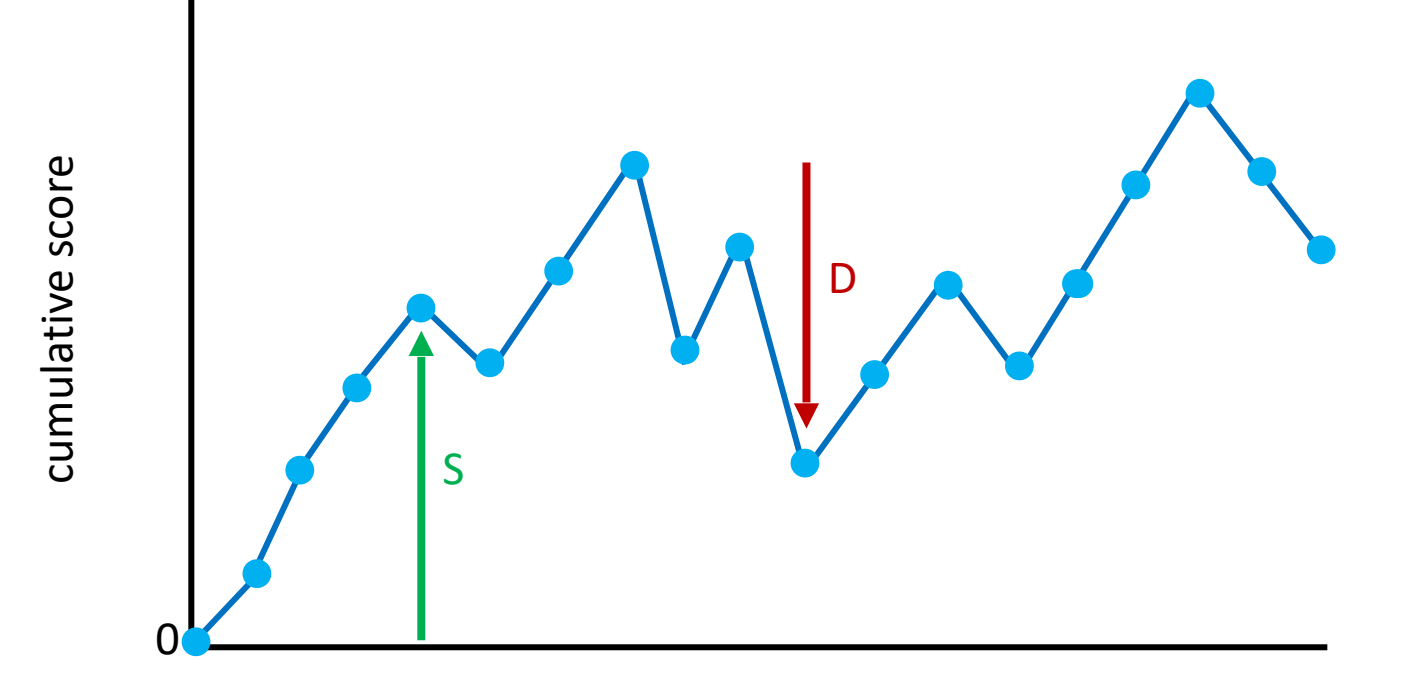

sequence position

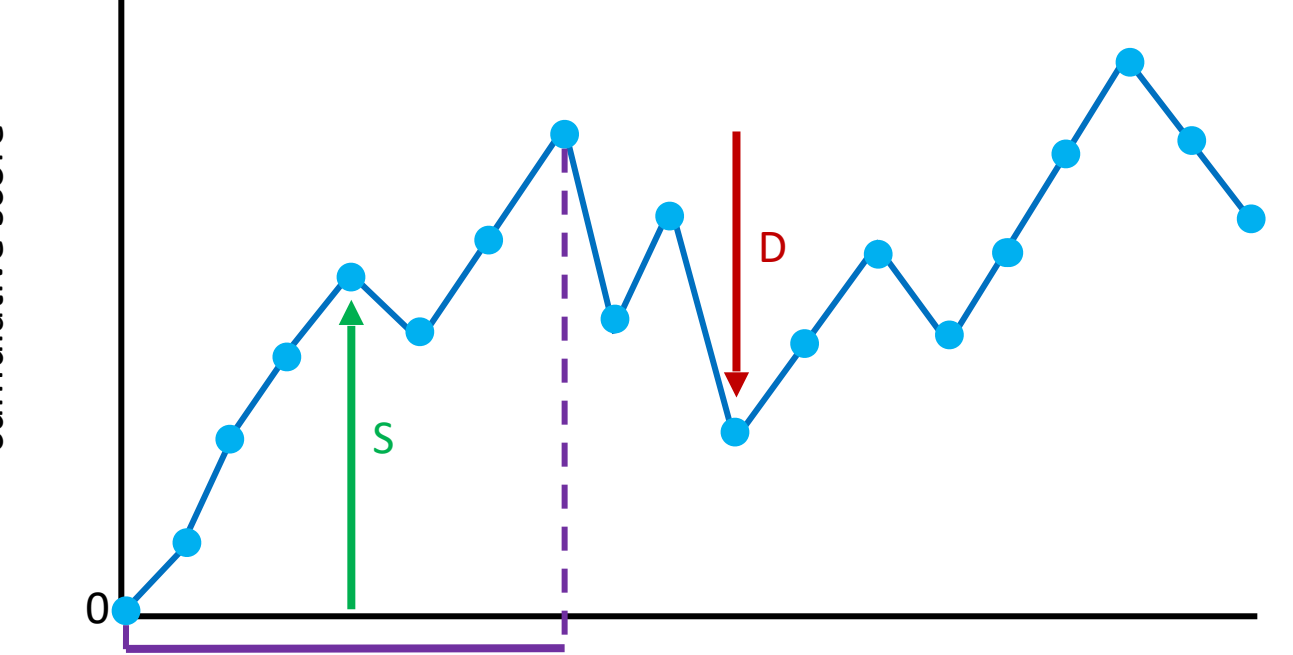

sequence position

# cumulative score cumulative score

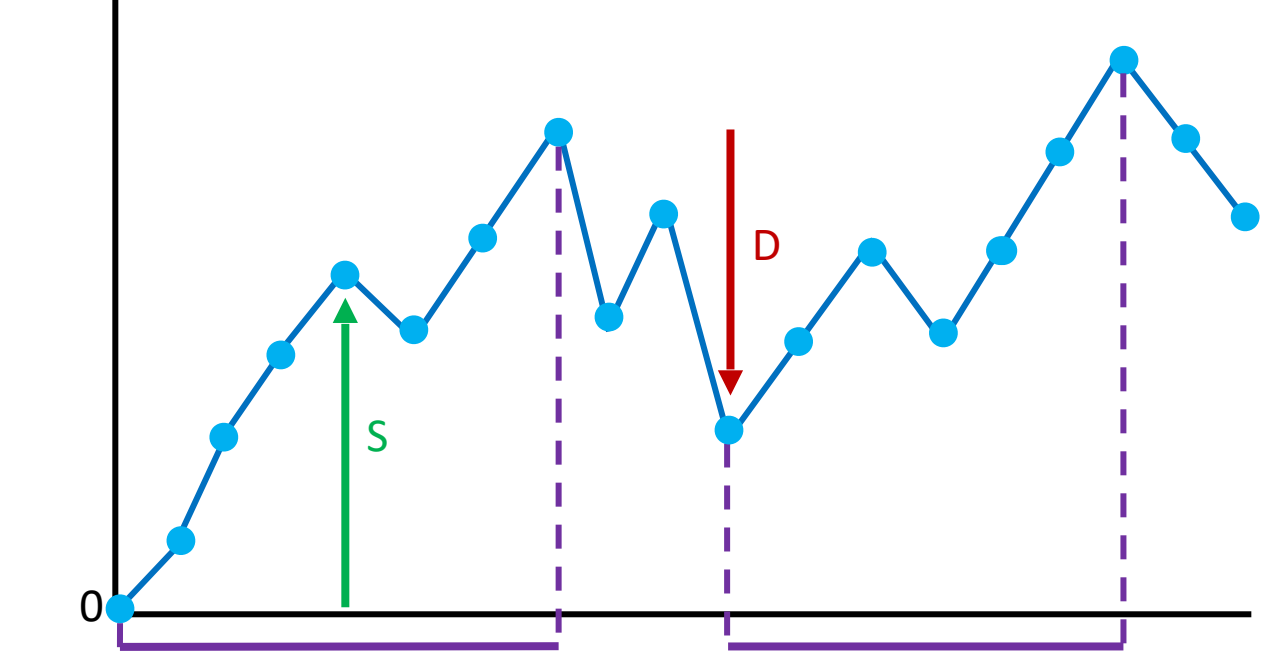

sequence position

cumulative score cumulative score

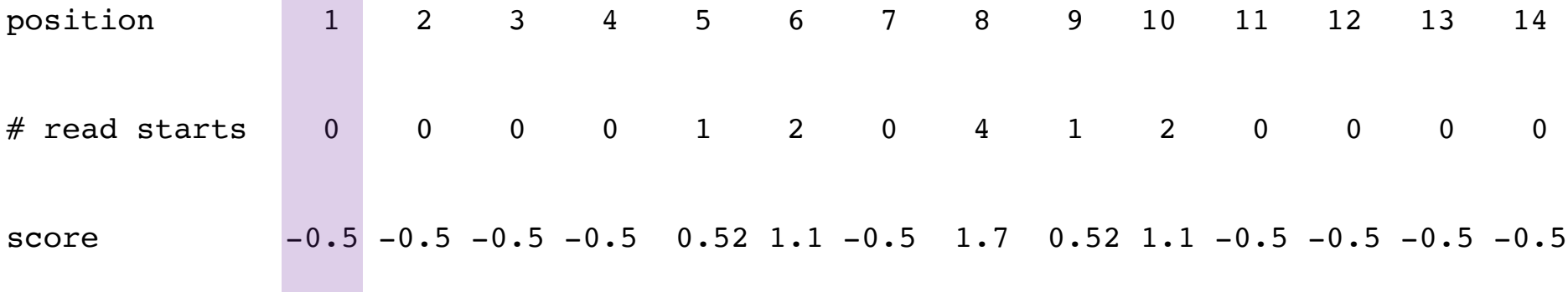

if (cumul  $\leq 0$  or cumul  $\leq$  max + D or i = N) {  $D = -3$  $S = 3$ if (max  $\geq$  S)  $max = 0$ {print start, end, max; }  $max = cumul = 0$ ; start = end =  $i + 1$ ; /\* NO BACKTRACKING start  $= 1$ NEEDED! \*/  $end = 1$  $cumul = 0$ 

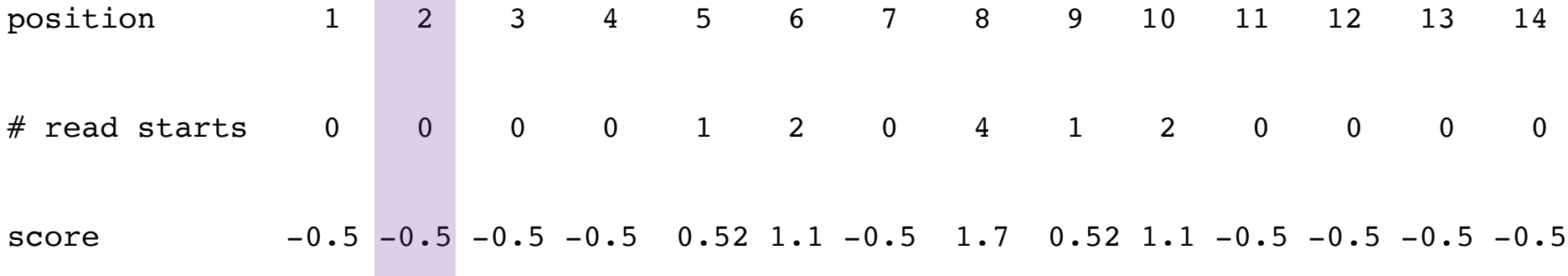

the control of the control of the

 $\sim$  $D = -3$ if (cumul  $\leq 0$  or cumul  $\leq$  max + D or i = N) {  $S = 3$ if (max  $\geq$  S)  $max = 0$ {print start, end, max; } start  $= 2$  $max = cumul = 0$ ; start = end =  $i + 1$ ; /\* NO BACKTRACKING  $end = 2$ NEEDED! \*/  $cumul = 0$ 

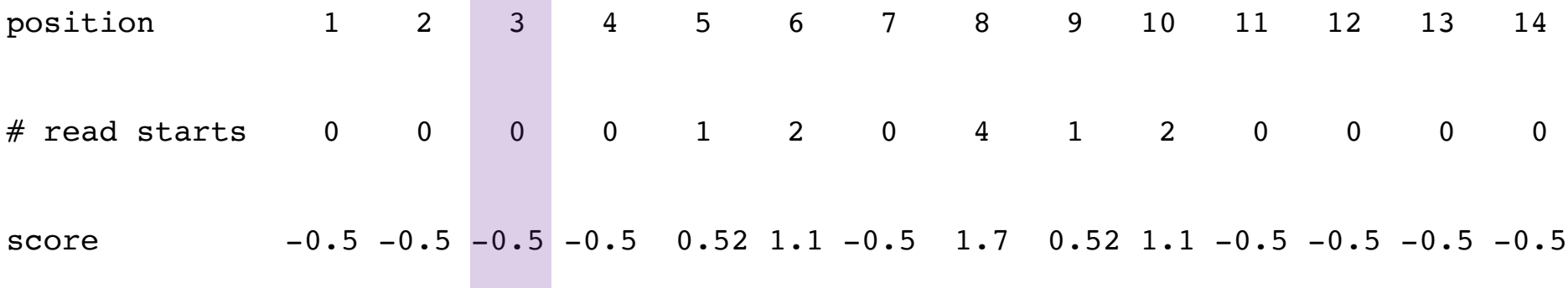

 $D = -3$  $\mathcal{D}_{\mathcal{A}}$  $\sim$   $\sigma$ if (cumul  $\leq 0$  or cumul  $\leq$  max + D or i = N) {  $S = 3$ if (max  $\geq$  S)  $max = 0$ {print start, end, max; } start  $= 3$  $max = cumul = 0$ ; start = end =  $i + 1$ ; /\* NO BACKTRACKING  $end = 3$ NEEDED! \*/  $cumul = 0$ }

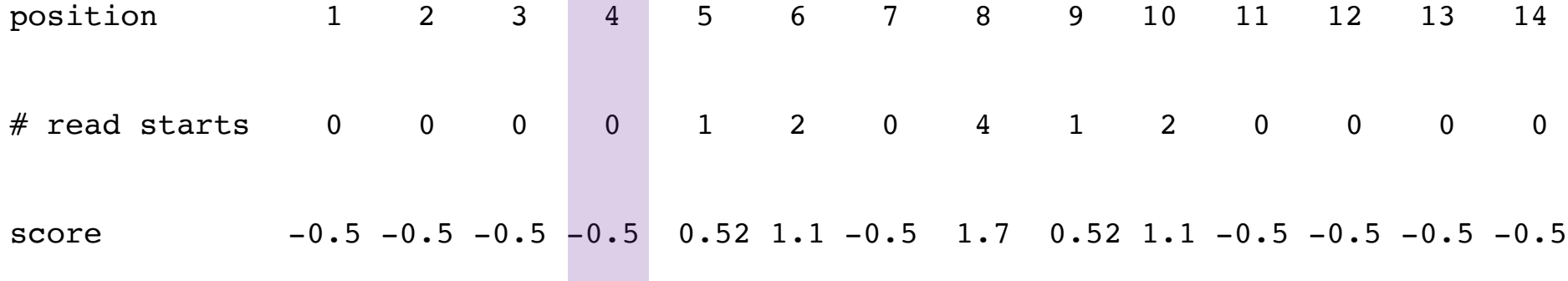

**The Committee Committee** 

 $D = -3$  $\sim$   $\sigma$ if (cumul  $\leq 0$  or cumul  $\leq$  max + D or i = N) {  $S = 3$ if (max  $\geq$  S)  $max = 0$ {print start, end, max; } start =  $4$  $max = cumul = 0$ ; start = end =  $i + 1$ ; /\* NO BACKTRACKING  $end = 4$ NEEDED! \*/  $cumul = 0$ ∤

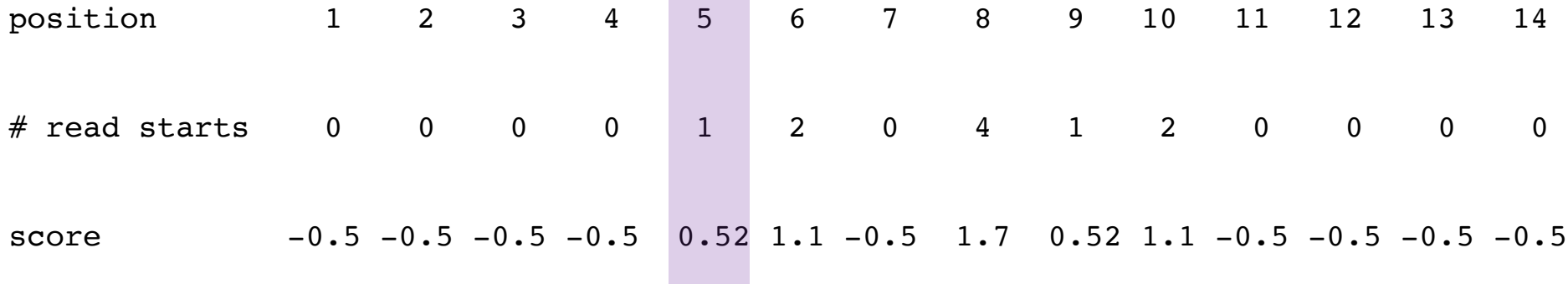

 $D = -3$  $\sim$   $\sigma$  $\mathcal{D}_{\mathcal{A}}$ if (cumul  $\leq 0$  or cumul  $\leq$  max + D or i = N) {  $S = 3$ if (max  $\geq$  S)  $max = 0.52$ {print start, end, max; } start =  $5$  $max = cumul = 0$ ; start = end =  $i + 1$ ; /\* NO BACKTRACKING  $end = 5$ NEEDED! \*/ cumul =  $0.52$ 

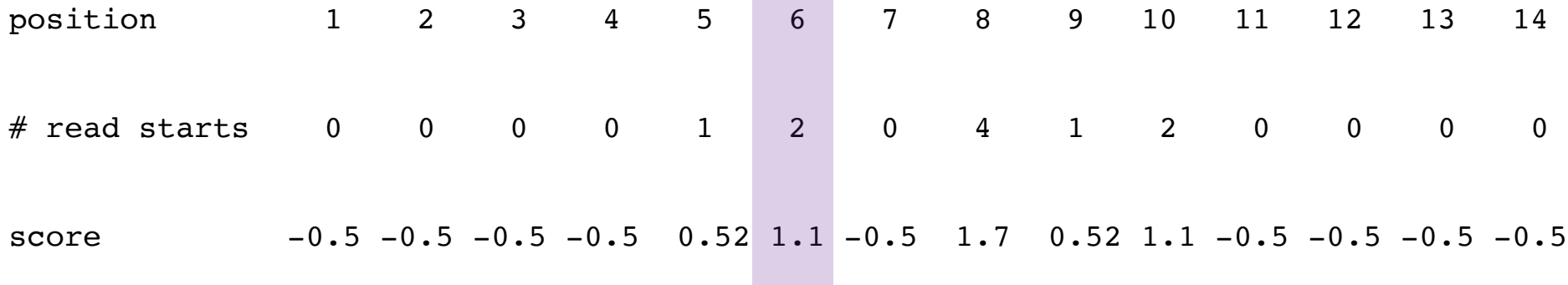

**Contract Contract** 

 $\mathcal{P}(\cdot)$  $\sim$  $D = -3$ if (cumul  $\leq 0$  or cumul  $\leq$  max + D or i = N) {  $S = 3$ if (max  $\geq$  S)  $max = 1.62$ {print start, end, max; } start  $= 5$  $max = cumul = 0$ ; start = end =  $i + 1$ ; /\* NO BACKTRACKING  $end = 6$ NEEDED! \*/ cumul =  $1.62$ }

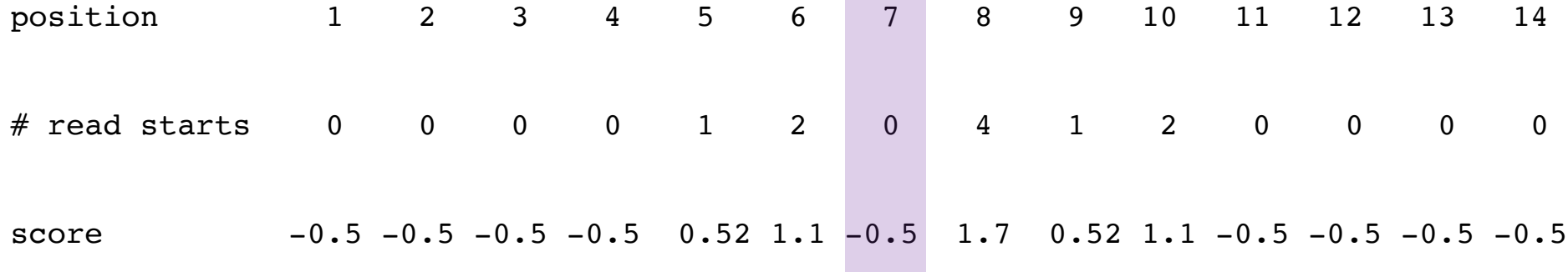

 $D = -3$  $\mathcal{D}(\mathcal{C})$  $\sim$ if (cumul  $\leq 0$  or cumul  $\leq$  max + D or i = N) {  $S = 3$ if (max  $\geq$  S)  $max = 1.62$ {print start, end, max; } start  $= 5$  $max = cumul = 0$ ; start = end =  $i + 1$ ; /\* NO BACKTRACKING  $end = 6$ NEEDED! \*/ cumul =  $1.12$ 

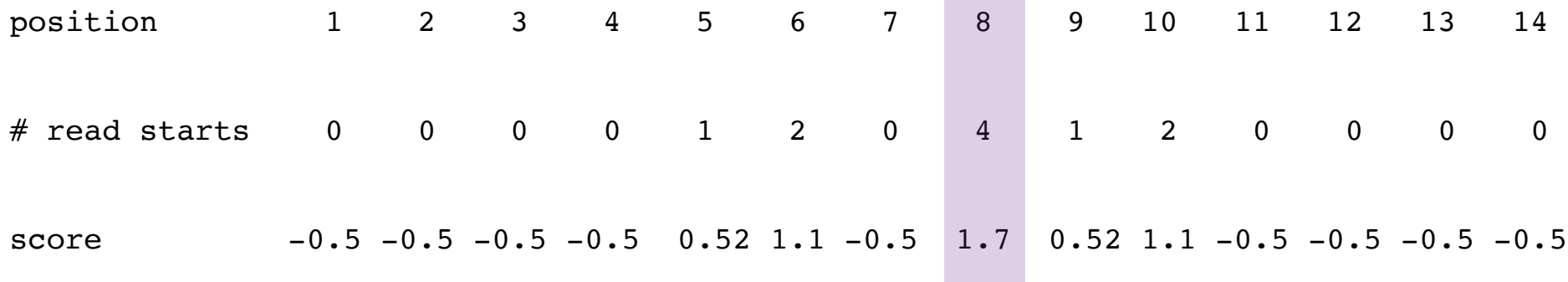

 $D = -3$  $\sim$   $\sigma$ if (cumul  $\leq 0$  or cumul  $\leq$  max + D or i = N) {  $S = 3$ if (max  $\geq$  S)  $max = 2.82$ {print start, end, max; } start =  $5$  $max = cumul = 0$ ; start = end =  $i + 1$ ; /\* NO BACKTRACKING  $end = 8$ NEEDED! \*/ cumul =  $2.82$ 

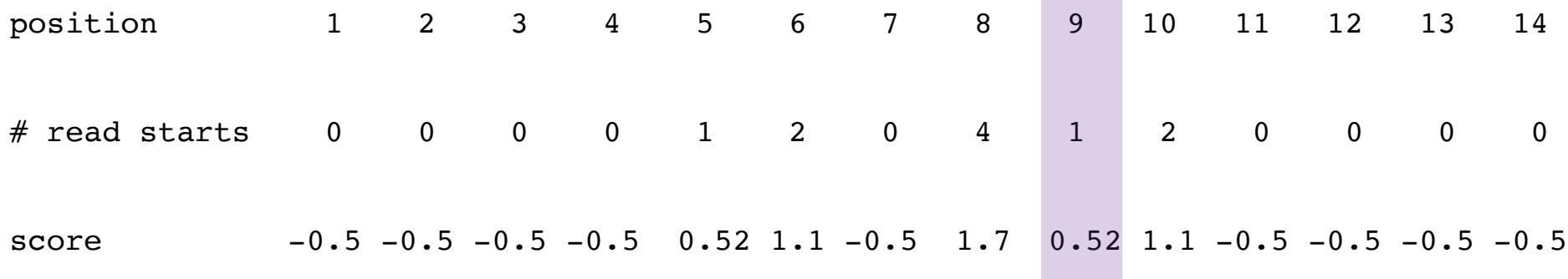

 $\overline{\phantom{a}}$  $\sim$  $D = -3$ if (cumul  $\leq 0$  or cumul  $\leq$  max + D or i = N) {  $S = 3$ if (max  $\geq$  S)  $max = 3.34$ {print start, end, max; } start  $= 5$  $max = cumul = 0$ ; start = end =  $i + 1$ ; /\* NO BACKTRACKING  $end = 9$ NEEDED! \*/ cumul =  $3.34$ ∤

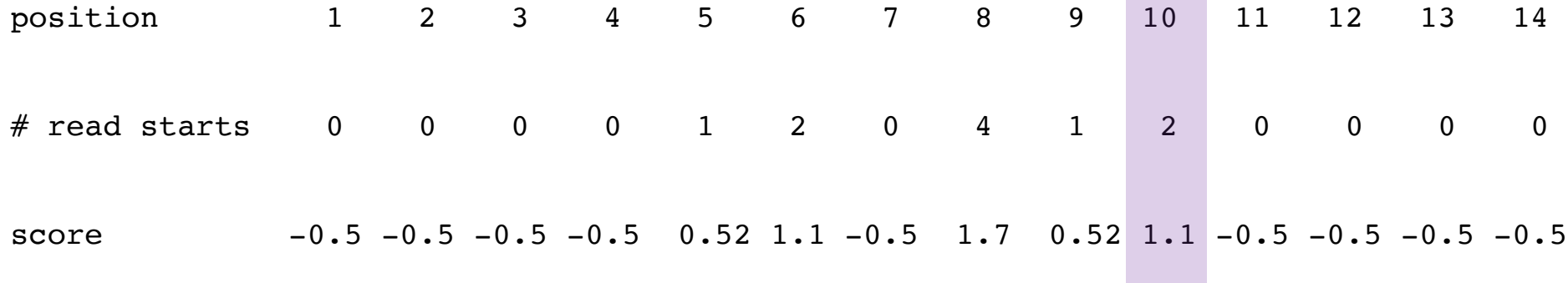

**Contract Contract Contract** 

 $\sim$   $\sigma$  $D = -3$ if (cumul  $\leq 0$  or cumul  $\leq$  max + D or i = N) {  $S = 3$ if (max  $\geq$  S)  $max = 4.44$ {print start, end, max; } start =  $5$  $max = cumul = 0$ ; start = end =  $i + 1$ ; /\* NO BACKTRACKING end = 10 NEEDED! \*/ cumul =  $4.44$ 

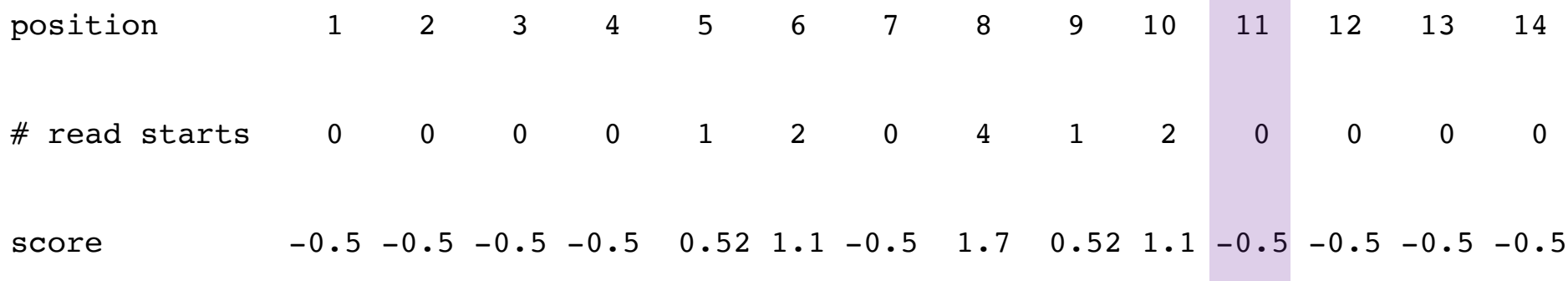

 $D = -3$ if (cumul  $\leq 0$  or cumul  $\leq$  max + D or i = N) {  $S = 3$ if (max  $\geq$  S)  $max = 4.44$ {print start, end, max; } start =  $5$  $max = cumul = 0$ ; start = end =  $i + 1$ ; /\* NO BACKTRACKING end = 10 NEEDED! \*/ cumul =  $3.94$ 

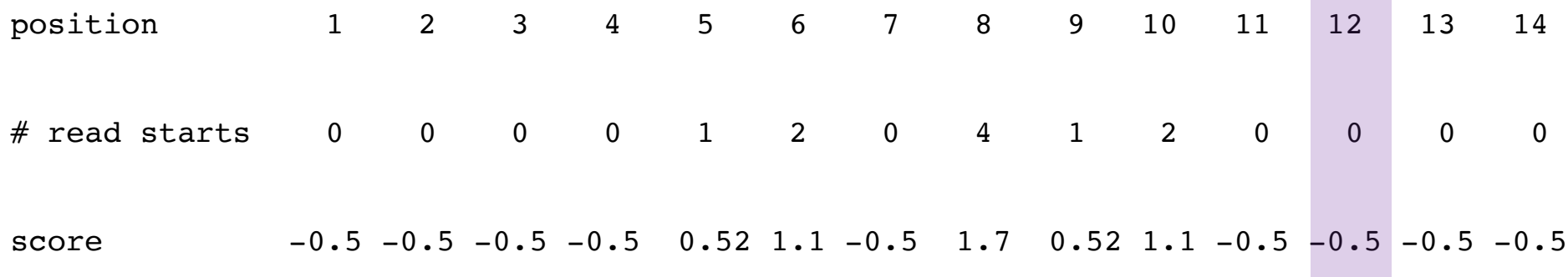

 $\sim$   $\sigma$  $D = -3$ if (cumul  $\leq 0$  or cumul  $\leq$  max + D or i = N) {  $S = 3$ if (max  $\geq$  S)  $max = 4.44$ {print start, end, max; } start =  $5$  $max = cumul = 0$ ; start = end =  $i + 1$ ; /\* NO BACKTRACKING end = 10 NEEDED! \*/ cumul =  $3.44$ 

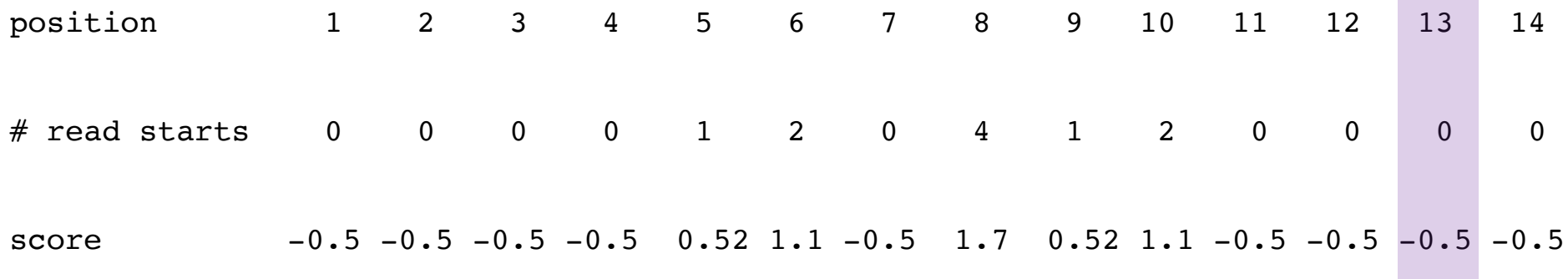

 $D = -3$  $\sim$ if (cumul  $\leq 0$  or cumul  $\leq$  max + D or i = N) {  $S = 3$ if (max  $\geq$  S)  $max = 4.44$ {print start, end, max; } start =  $5$  $max = cumul = 0$ ; start = end =  $i + 1$ ; /\* NO BACKTRACKING end = 10 NEEDED! \*/ cumul =  $2.94$ 

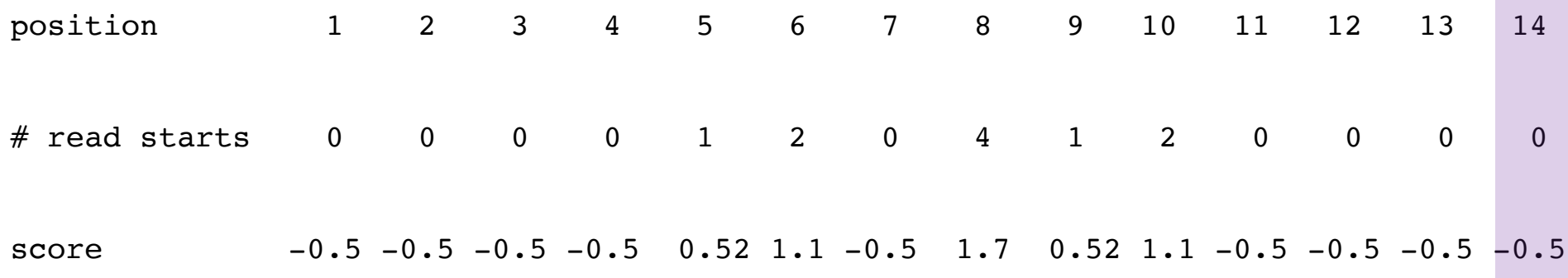

 $D = -3$  $\sim$  $\sim$ if (cumul  $\leq 0$  or cumul  $\leq$  max + D or i = N) {  $S = 3$ if (max  $\geq$  S)  $max = 4.44$ {print start, end, max; } start =  $5$  $max = cumul = 0$ ; start = end =  $i + 1$ ; /\* NO BACKTRACKING  $end = 10$ NEEDED! \*/ cumul =  $2.44$ 

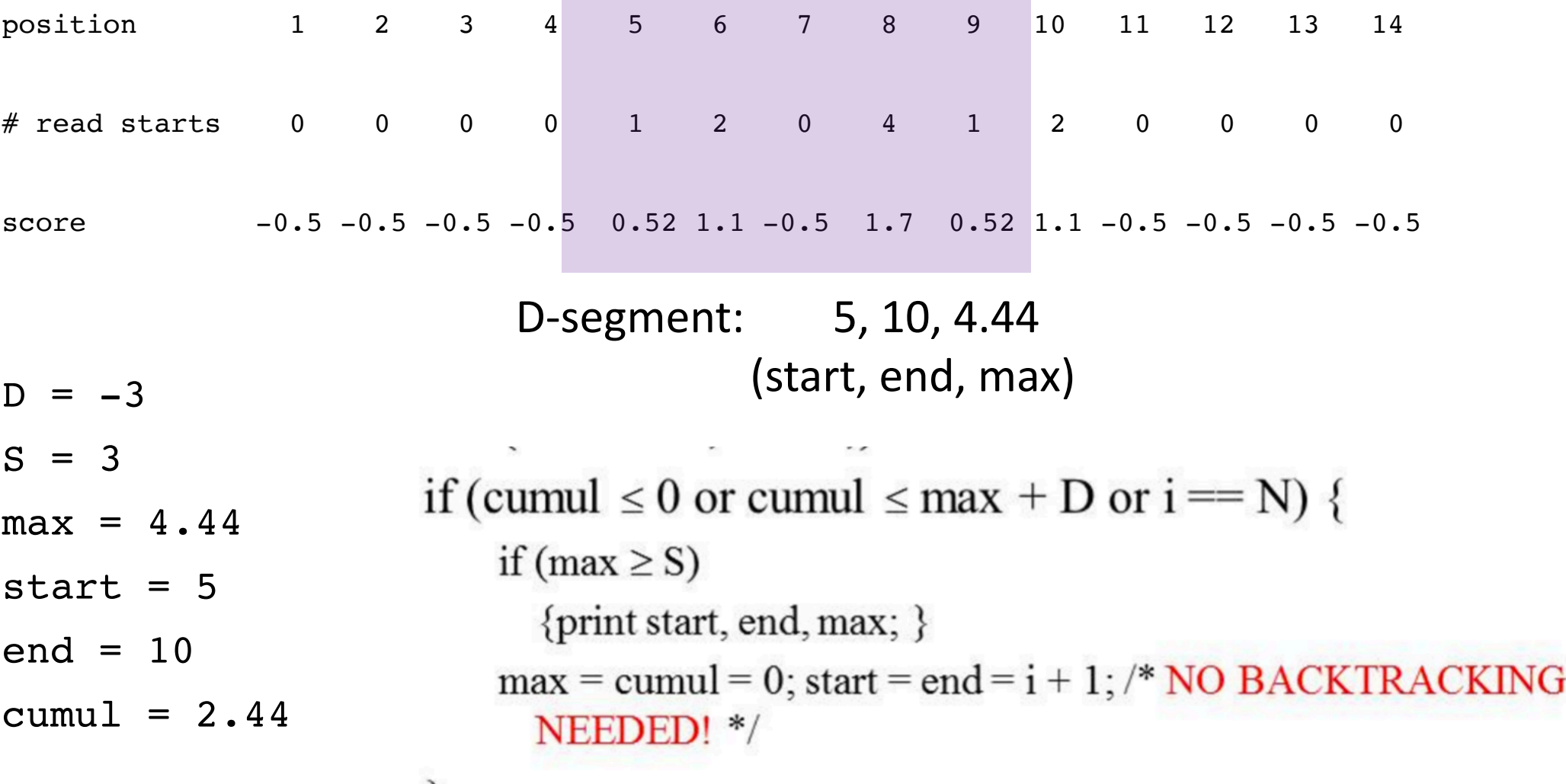

Pseudo-code for the D-segment algorithm:

```
cumul = max = 0; start = 1;
for (i = 1; i \le N; i++) {
    cumul += s[i];
   if (cumul \geq max)
        {max = cum; end = i; }if (cumul \leq 0 or cumul \leq max + D or i = N) {
        if (max \geq S)
          {print start, end, max; }
        max = cumul = 0; start = end = i + 1; /* NO BACKTRACKING
          NEEDED! */
```